Técnicas de modelado digital

**Máster Universitario en Diseño Industrial** 

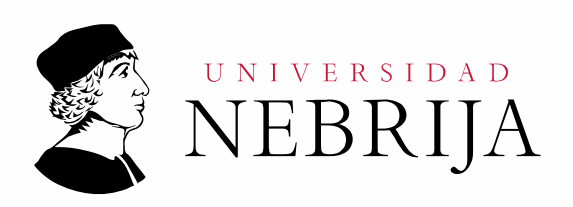

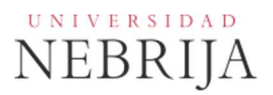

# **GUÍA DOCENTE**

Asignatura: Técnicas de modelado digital Titulación: Máster Universitario en Diseño Industrial Carácter: Obligatoria Idioma: Castellano Modalidad: Presencial / Semipresencial Créditos: 5 Curso: 1º Semestre: 1º Profesores/Equipo Docente: D. Miguel Ángel Bravo Hijón y Dr. D. Carlos Laorden Gómez

# **1. COMPETENCIAS Y RESULTADOS DE APRENDIZAJE**

# **1.1. Competencias**

Competencias básicas:

CB6 Poseer y comprender conocimientos que aporten una base u oportunidad de ser originales en el desarrollo y/o aplicación de ideas, a menudo en un contexto de investigación.

CB7 Que los estudiantes sepan aplicar los conocimientos adquiridos y su capacidad de resolución de problemas en entornos nuevos o poco conocidos dentro de contextos más amplios (o multidisciplinares) relacionados con su área de estudio.

CB8 Que los estudiantes sean capaces de integrar conocimientos y enfrentarse a la complejidad de formular juicios a partir de una información que, siendo incompleta o limitada, incluya reflexiones sobre las responsabilidades sociales y éticas vinculadas a la aplicación de sus conocimientos y juicios.

CB9 Que los estudiantes sepan comunicar sus conclusiones y los conocimientos y razones últimas que las sustentan a públicos especializados y no especializados de un modo claro y sin ambigüedades.

CB10 Que los estudiantes posean las habilidades de aprendizaje que les permitan continuar estudiando de un modo que habrá de ser en gran medida auto dirigido o autónomo.

# Competencias generales:

CG6. Adquirir habilidad para gestionar la información y el conocimiento del entorno del diseño.

CG7. Aplicar procesos creativos para la innovación en diseño.

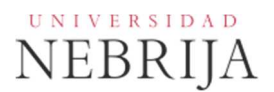

CG9. Ser capaz de exponer información a través de nuevas técnicas de comunicación como presentaciones visuales, digitales y orales, e integrarlas en entornos similares al entorno laboral.

CG11. Resolver problemas complejos y proponer soluciones, ser flexible y capaz de adaptarse al cambio y de organizar y planificar, desde el pensamiento en diseño.

CG12. Proyectar en el espacio y modelados sólidos.

CG13. Ser capaz de comunicar gráficamente la información.

CG14. Ser capaz de trabajar en equipos multidisciplinares aportando herramientas de investigación de diseño industrial, para la creación de nuevos productos, servicios o conocimiento.

# Competencias específicas:

CE1. Ser capaz de conocer y saber utilizar en su conjunto las herramientas informáticas de diseño asistido por ordenador, modelado sólido, su estructura básica y modo de trabajo, interacción entre módulos, compatibilidad de ficheros etc.

# **1.2. Resultados de aprendizaje**

El estudiante al finalizar esta materia deberá:

- Conocer, saber seleccionar y aplicar los conocimientos de la materia.
- Formular juicios a partir de una información inicial del proyecto de diseño.
- Aplicar con criterio de los métodos de análisis y técnicas descritos en ella.
- Redactar y comunicar utilizando un lenguaje preciso y adecuado a la misma.
- Aprender por sí mismo otros conocimientos relacionados con la materia.

# **2. CONTENIDOS**

# **2.1. Requisitos previos**

Ninguno.

# **2.2. Descripción de los contenidos**

Conocimiento y trabajo con CATIA: interface, filosofía de trabajo, módulos y gestión de archivos.

- Sketcher: creación de perfiles 2D.
- Módulo Part Design: modelado de sólidos
- Módulo Assembly: ensamblado de piezas

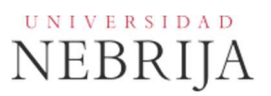

# **2.3. Contenido detallado**

Presentación de la asignatura Explicación de la guía docente **1. CATIAv5 fundamentos y aplicaciones**  El entorno CATIAv5 **2. Workbench Sketcher**  Modelado 2D Modelado 2D proyecciones Ejercicios prácticos **3. Workbench Part design**  Fundamentos Herramientas modelado 3D Automatización con macros Proyecto part design Diseño modelos Operaciones Booleanas Ejercicios prácticos **4. Sketcher y Part design**  Proyecciones Parametrización **5. Definición de producto**  Pautas básicas **6. Workbench Assembly Design**  Ensamblado de modelos Usos avanzados Automatización con macros Ejercicios prácticos

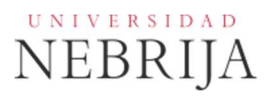

# **2.4. Actividades dirigidas**

Durante el curso se podrán desarrollar algunas de las actividades, prácticas, memorias o proyectos siguientes, u otras de objetivos o naturaleza similares:

Actividad Dirigida 1 (AD1): Parametrización de bocetos en 2D. Los alumnos, de manera individual, realizarán unos ficheros con unos bocetos en 2D paramétricos conforme a las condiciones marcadas en los enunciados de los ejercicios facilitados.

Actividad Dirigida 2 (AD2): Modelo virtual de pieza en 3D. Los alumnos, de manera individual, propondrán un objeto para desarrollar su modelo virtual en el entorno pieza de programa de diseño paramétrico. El trabajo se centrará en una buena parametrización y nivel de detalle del modelo. Además realizarán por lo menos una imagen fotorrealista del modelo.

Actividad Dirigida 3 (AD3): Modelo virtual de producto o conjunto en 3D. Los alumnos, de manera individual, propondrán un conjunto para desarrollar su modelo virtual en el entorno producto de programa de diseño paramétrico. El trabajo se centrará en las restricciones y grados de libertad del modelo para que los elementos encajen y cumplan su misión adecuadamente. Además realizarán por lo menos una imagen fotorrealista del modelo.

Actividad Dirigida 4 (AD4): Automatización de tareas con Macros. Los alumnos, de manera individual, aprenderán a crear automatismos que permitirán agilizar ciertas tareas repetitivas. Utilizando la herramienta Visual Basic Editor crearán sencillos scripts que después podrán aplicarse a conjuntos de piezas como: generación de modelos en formato STEP e IGS, conversión de STEP a un fichero de conjunto de CATIA, generación de planos a partir de una pieza o colocación de agujeros en base a ciertas condiciones.

# **2.5. Actividades formativas**

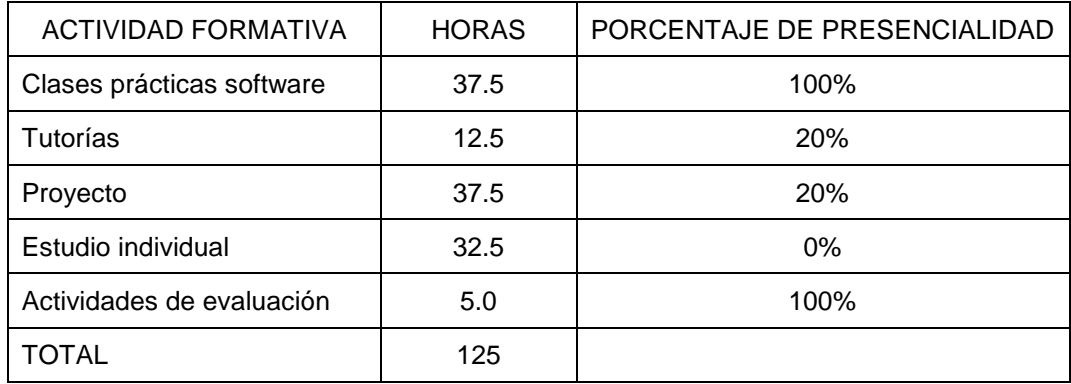

# **Modalidad presencial:**

# **Modalidad semipresencial:**

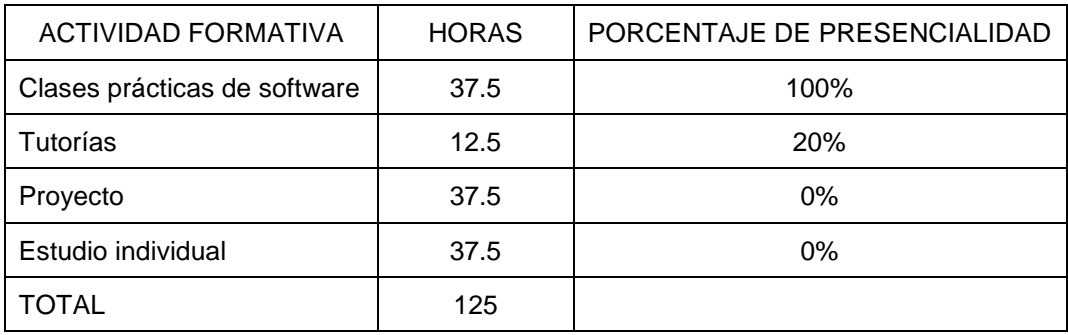

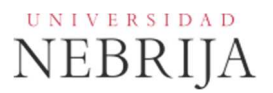

# **3. SISTEMA DE EVALUACIÓN**

# **3.1. Sistema de calificaciones**

El sistema de calificaciones finales se expresará numéricamente del siguiente modo:

- 0 4,9 Suspenso (SS)
- 5,0 6,9 Aprobado (AP)
- 7,0 8,9 Notable (NT)
- 9,0 10 Sobresaliente (SB)

La mención de "matrícula de honor" podrá ser otorgada a alumnos que hayan obtenido una calificación igual o superior a 9,0. Su número no podrá exceder del cinco por ciento de los alumnos matriculados en la materia en el correspondiente curso académico, salvo que el número de alumnos matriculados sea inferior a 20, en cuyo caso se podrá conceder una sola matrícula de honor.

# **3.2. Criterios de evaluación**

#### Convocatoria ordinaria

Modalidad presencial

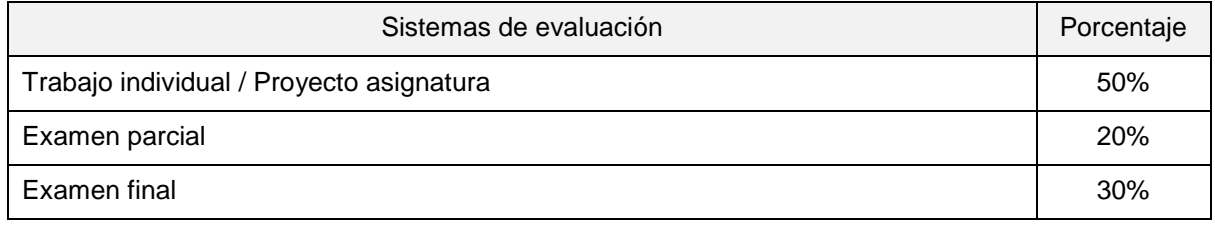

Modalidad semipresencial

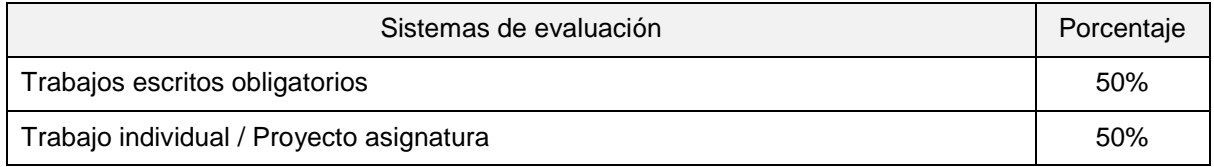

# Convocatoria extraordinaria

Modalidad presencial

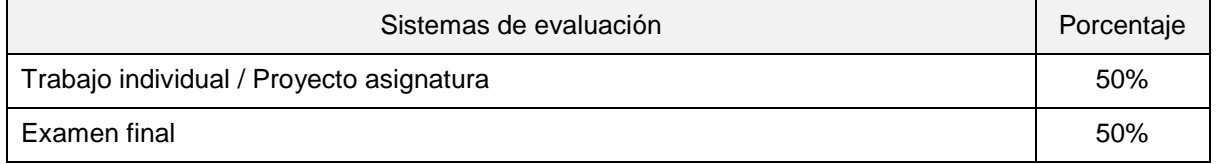

# Modalidad semipresencial

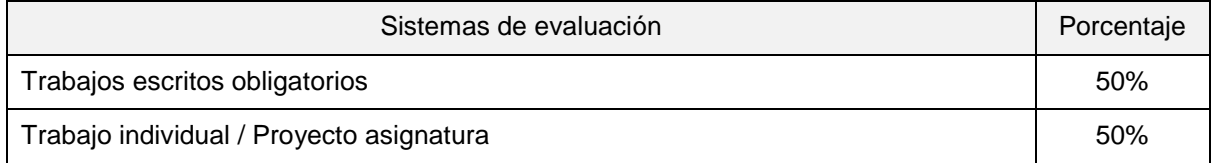

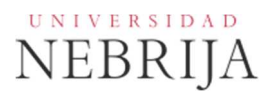

# **3.3. Restricciones**

### Calificación mínima

Para poder hacer media con las ponderaciones anteriores es necesario obtener al menos una calificación de 5 en la prueba final.

### Asistencia

El alumno que, injustificadamente, deje de asistir a más de un 25% de las clases presenciales podrá verse privado del derecho a examinarse en la convocatoria ordinaria.

#### Normas de escritura

Se prestará especial atención en los trabajos, prácticas y proyectos escritos, así como en los exámenes tanto a la presentación como al contenido, cuidando los aspectos gramaticales y ortográficos. El no cumplimiento de los mínimos aceptables puede ocasionar que se resten puntos en dicho trabajo.

#### **3.4. Advertencia sobre plagio**

La Universidad Antonio de Nebrija no tolerará en ningún caso el plagio o copia. Se considerará plagio la reproducción de párrafos a partir de textos de auditoría distinta a la del estudiante (Internet, libros, artículos, trabajos de compañeros…), cuando no se cite la fuente original de la que provienen. El uso de las citas no puede ser indiscriminado. El plagio es un delito.

En caso de detectarse este tipo de prácticas, se considerará Falta Grave y se podrá aplicar la sanción prevista en el Reglamento del Alumno.

# **4. BIBLIOGRAFÍA**

Félez, J. (2008) Ingeniería gráfica y diseño. Madrid, España: Síntesis.

Torrecilla, E. (2013). El gran libro de CATIA, 2º Edición. Barcelona, España: Marcombo ediciones técnicas.

Otros recursos

www.schroff.com

www.3ds.com

www.catia.com